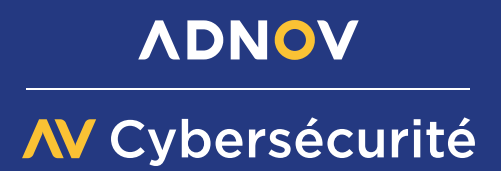

## ш ESURES **IVIESURES M**<br>POUR ASSURER VOTRE

## **RETIREZ VOTRE CLÉ REAL DES PC**

en l'absence d'utilisation et gardez-la en sécurité

## **MÉFIEZ-VOUS DES MESSAGES ET APPELS INATTENDUS URGENTS**

inhabituels et des demandes de prise en main à distance de techniciens informatiques non sollicités

**SAUVEGARDEZ**  vos données régulièrement

**ÉTEIGNEZ VOS POSTES INFORMATIQUES**

en dehors des heures de bureau et lors des pauses

> **UTILISEZ UN ANTIVIRUS** et assurez-vous de sa mise à jour

**PROTÉGEZ VOS ACCÈS** avec des mots de passe solides

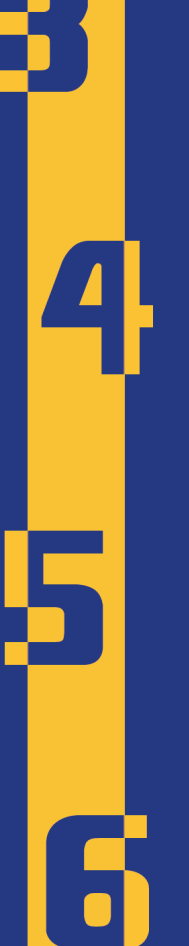

## **APPLIQUEZ LES MISES À JOUR DE SÉCURITÉ**

sur tous vos appareils (PC, tablettes, téléphones…), et ce, dès qu'elles vous sont proposées

> vos applications uniquement sur les sites officiels

**TÉLÉCHARGEZ** 

**VÉRIFIEZ LES SITES** sur lesquels vous

faites des achats

**MAÎTRISEZ** 

vos réseaux sociaux

**SÉPAREZ** vos usages personnels et professionnels

> **ÉVITEZ**  les réseaux WiFi publics ou inconnus

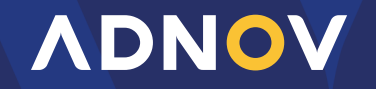

Le digital efficace, l'humain avant tout